# Logika rozmyta. Ćwiczenia 3

Implikacja rozmyta. Utwórz implikację na zbiorach A=0/1+0.5/2+1/3+0/4 $\subset$ X={1,2,3,4}  $B=0.5/a+1/b+0/c+0/d=Y=\{a,b,c,d\}$ Oblicz wniosek dla przesłanek  $a)A'=A$ b) $A' = ^A A$  $c)A'=1/3$ d)  $A'=1/1+1/4$ e)  $A'=0.1/1+0.6/2+1/3+0.5/4$ 

 $0<sub>1</sub>$ 

 $1\quad1$  $\overline{0}$ 

 $\mathbf{1}$  $0<sub>1</sub>$   $R = (A \times B) \cup (\overline{A} \times Y) \equiv IFA$ , THEN B

Rule R: jeżeli x jest A to y jest B  $A'$ <sub>O</sub> $R = B'$ Modus ponens  $A, A \rightarrow B$ 

#### B

Fuzzy modus ponens  $A', A \rightarrow B$ 

#### $B'$

Nie A,  $A \rightarrow B$ 

Y może być dowolnym

Implikacja rozmyta. Utwórz implikację na zbiorach  $A=0/1+0.5/2+1/3+0/4\subset X=\{1,2,3,4\}$  $B=0.5/a+1/b+0/c+0/d=Y={a,b,c,d}$  $C=0/a+0/b+0.5/c+1/dCY=\{a,b,c,d\}$ 

Oblicz wniosek dla przesłanek  $a)A'=A$  $b)A'=\sim A$  $c)A'=1/3$ d)  $A'=1/1+1/4$ e) A'=0.1/1+0.6/2+1/3+0.5/4

IF A, THEN B, ELSE C  $R = (A \times B) \cup (\overline{A} \times C)$ 

Dla zbiorów rozmytych

oblicz relacje implikacji R (x, y) za pomocą

1. Reguła Mamdaniego:

 $\mu_{A\to B}(x, y) = \min[\mu_A(x), \mu_B(y)]$ 

2. Reguła Larsena:

$$
\mu_{A \to B}(x, y) = \mu_A(x) \cdot \mu_B(y)
$$

3. Reguła Łukasiewicza:

 $\left|\mu_{A\to B}(x, y) = \min[1, 1 - \mu_A(x) + \mu_B(y)]\right|$ 

4. Reguła Zadeha:

 $\mu_{A\to B}(x, y) = \max \{ \min[\mu_A(x), \mu_B(y)] , 1 - \mu_A(x) \}$ 

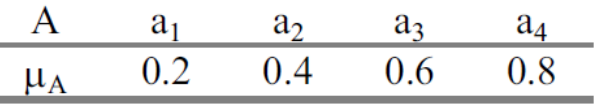

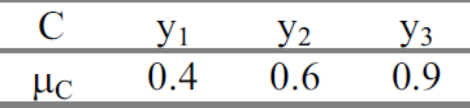

R: If x is A then  $y$  is C.  $R: A(x) \rightarrow C(y)$ 

Dla relacji z zadania 3 i faktu A' oblicz wyjście C' za pomocą kompozycji faktu A' i relacji R(x,y).

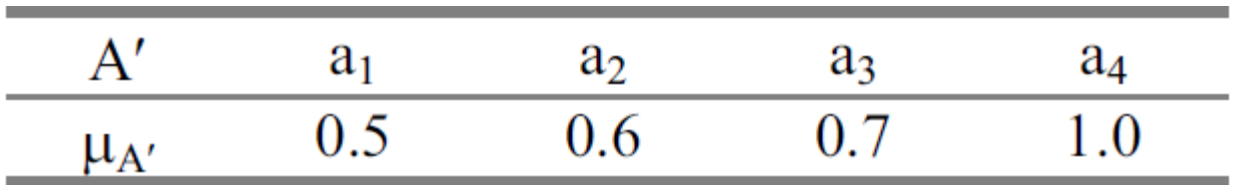

Utwórz zmienne lingwistyczne i zestaw reguł dla systemu porady dla kierowcy

- X **zmęczenie kierowcy** na uniwersum U={0 1 2 3 4 5 6 7 8 9 10} (subiektywne stopni zmęczenia)
	- Term ,małe'
	- Term 'średnie'
	- Term 'duże'
- Y **porada w prowadzeniu pojazdu** na uniwersum V={0 1 2 3 4 5 6 7 8} (godziny jazdy)
	- Term 'jedź długo'
	- Term 'jedź nie długo'
	- Term, odpocznij natychmiast'

Oblicz kompozycji relacji rozmytych dla bazy reguł z zadania 5 i dowolnego wejścia (singleton lub zbiór rozmyty) za pomocą wnioskowania typu Mamdani

## Zadanie 7a

Za pomocą wnioskowana Mamdaniego dla wejścia **x0=1,y0=1.5** oblicz wniosek dla jednej reguły

R: jeżeli **x jest A** i **y jest B**, to z jest C

A=(0,1,2), B=(1,2,3),c=(5,6,7) są zbiorami rozmytymi z trójkątną funkcją przynależności

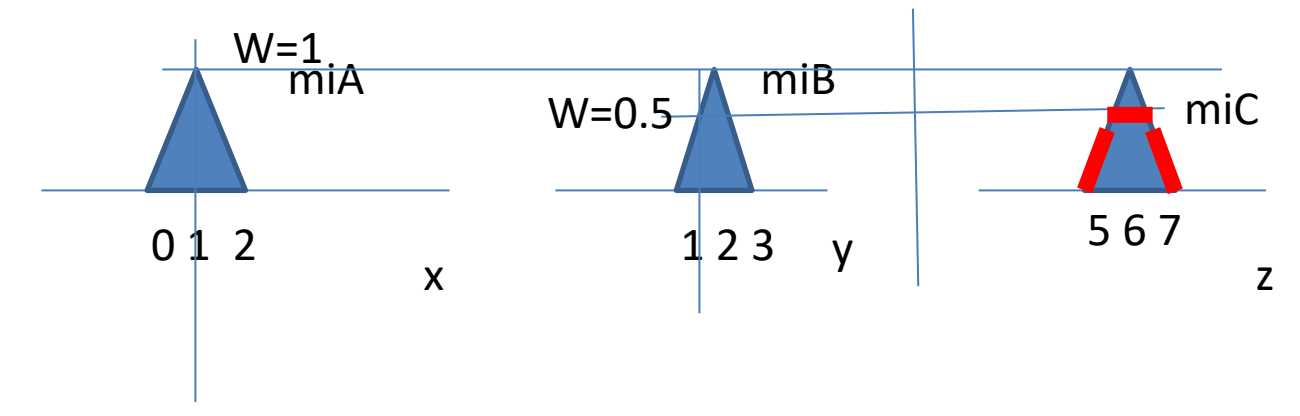

# Zadanie 7b

Za pomocą wnioskowana Sugeno zerowego rzędu dla wejścia **x0=1,y0=1.5** oblicz wniosek dla jednej reguły

R: jeżeli x jest A i y jest B, to z=6

A=(0,1,2), B=(1,2,3) są zbiorami rozmytymi z trójkątną funkcją przynależności

## Zadanie 7c

Za pomocą wnioskowana Sugeno pierwszego rzędu dla wejścia **x0=1,y0=1.5** oblicz wniosek dla jednej reguły

R: jeżeli x jest A i y jest B, to z=2+2\*x+3\*y

A=(0,1,2), B=(1,2,3) są zbiorami rozmytymi z trójkątną funkcją przynależności

# Zadanie 7d

Za pomocą wnioskowana Mamdaniego dla wejścia **x0=1,y0=1.5** oblicz wniosek dla bazy wiedzy

> R1: jeżeli x jest A1 i y jest B1, to z jest C1 A1=(0,1,2), B1=(1,2,3),c1=(5,6,7) R2: jeżeli x jest A2 i y jest B2, to z jest C2

A2=(1,2,3), B2=(2,3,4),c2=(6,7,8)

są zbiorami rozmytymi z trójkątną funkcją przynależności

## Zadanie 7e

Za pomocą wnioskowana Sugeno zerowego rzędu dla wejścia **x0=1,y0=1.5** oblicz wniosek dla bazy wiedzy

> R1: jeżeli x jest A1 i y jest B1, to z=6 R2: jeżeli x jest A2 i y jest B2, to z =7

 $A1=(0,1,2), B1=(1,2,3)$ 

A2=(1,2,3), B2=(2,3,4)

są zbiorami rozmytymi z trójkątną funkcją przynależności

# Zadanie 7f

Za pomocą wnioskowana Sugeno pierwszego rzędu dla wejścia **x0=1,y0=1.5** oblicz wniosek dla bazy wiedzy

> R1: jeżeli x jest A1 i y jest B1, to z=1+2\*x+3\*y  $A1=(0,1,2), B1=(1,2,3)$ R2: jeżeli x jest A2 i y jest B2, to z =2+3\*x+4\*y

A2=(1,2,3), B2=(2,3,4)

są zbiorami rozmytymi z trójkątną funkcją przynależności

#### Zadanie 8a

Zbuduj sterownik Mamdaniego, Sugeno 0 i 1 rzędu do manipulatora dla prostego i odwrotnego zadania kinematycznego

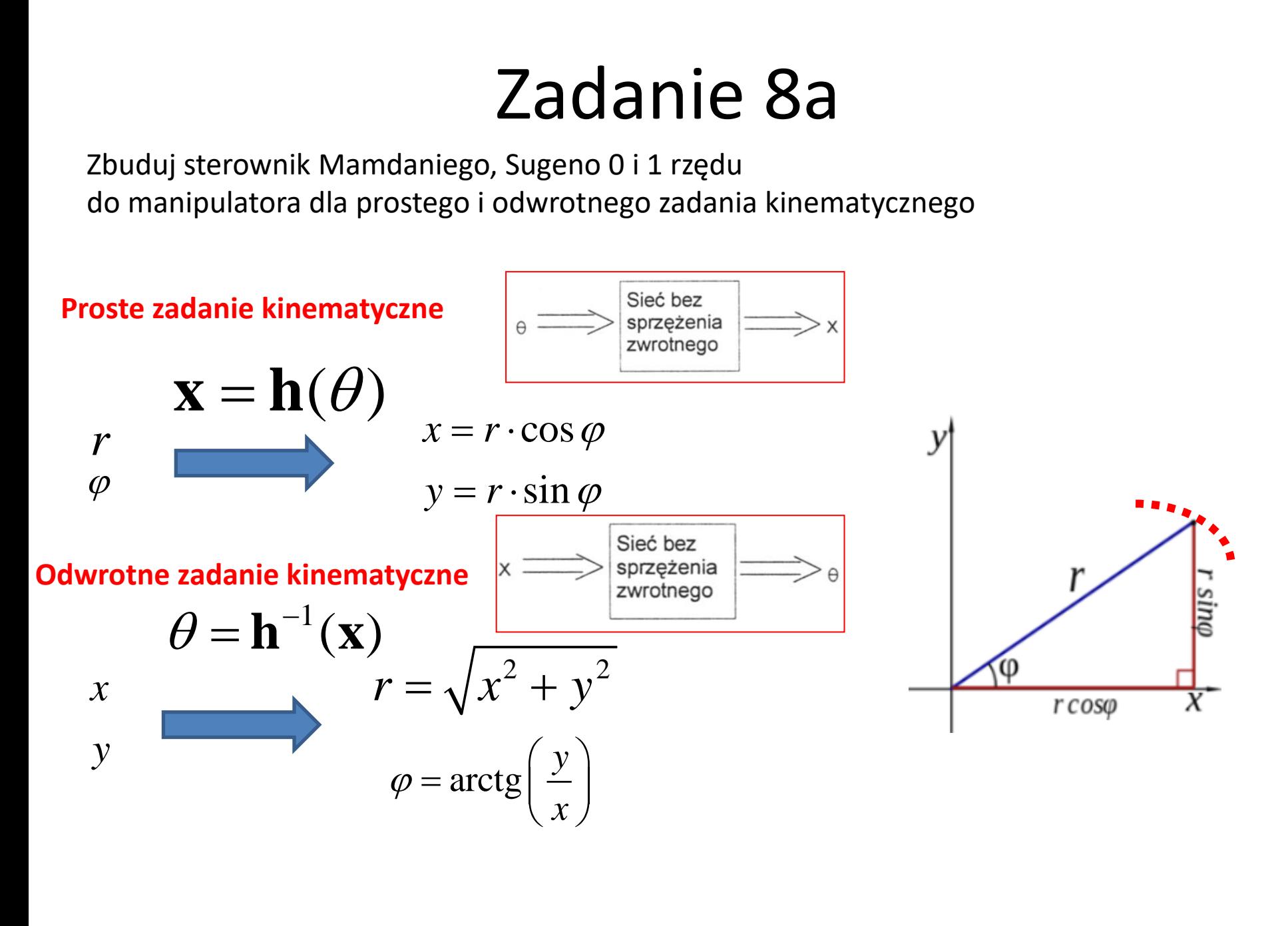

#### Proste zadanie kinematyczne

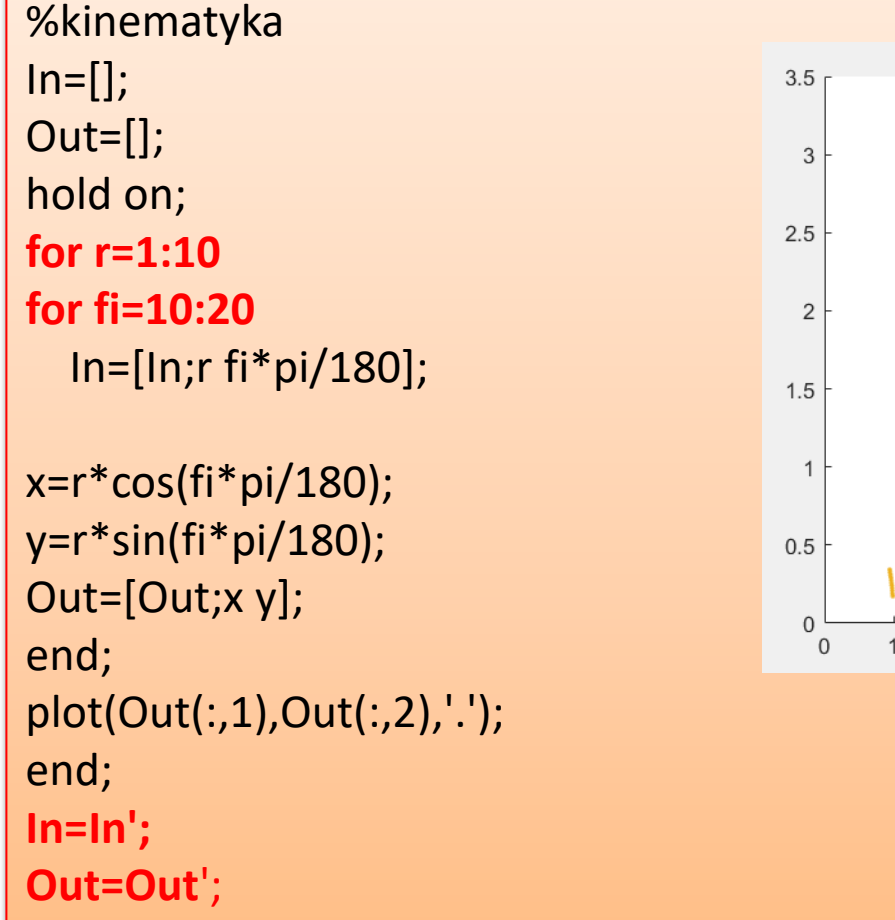

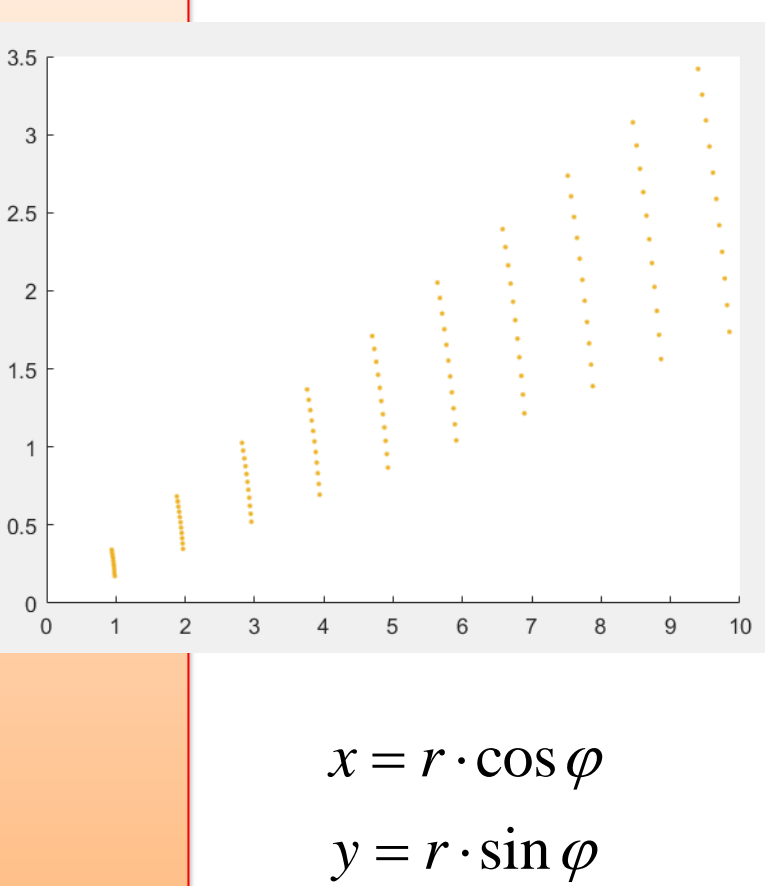

#### Odwrotne x1, x2->r, fi

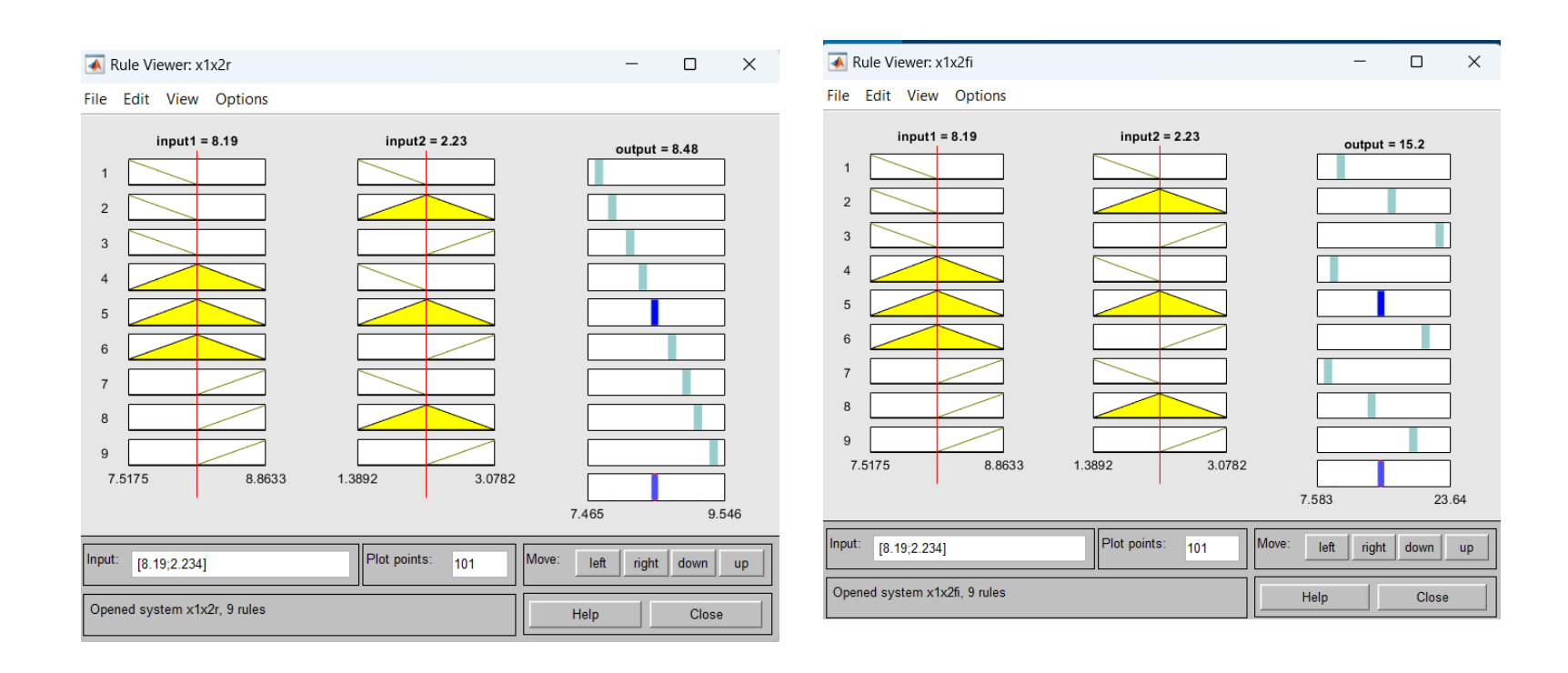

#### Proste r, fi->x1, x2

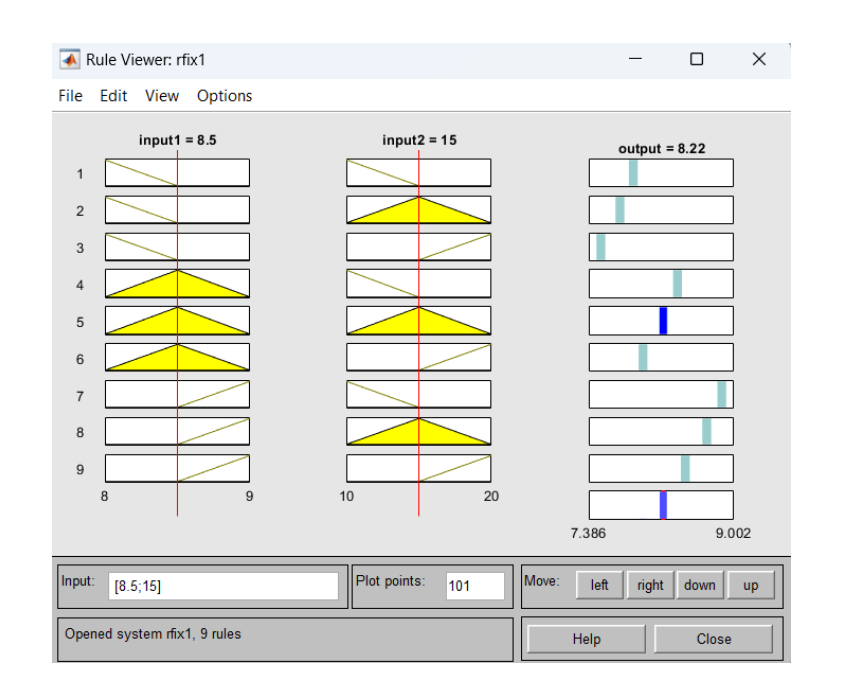

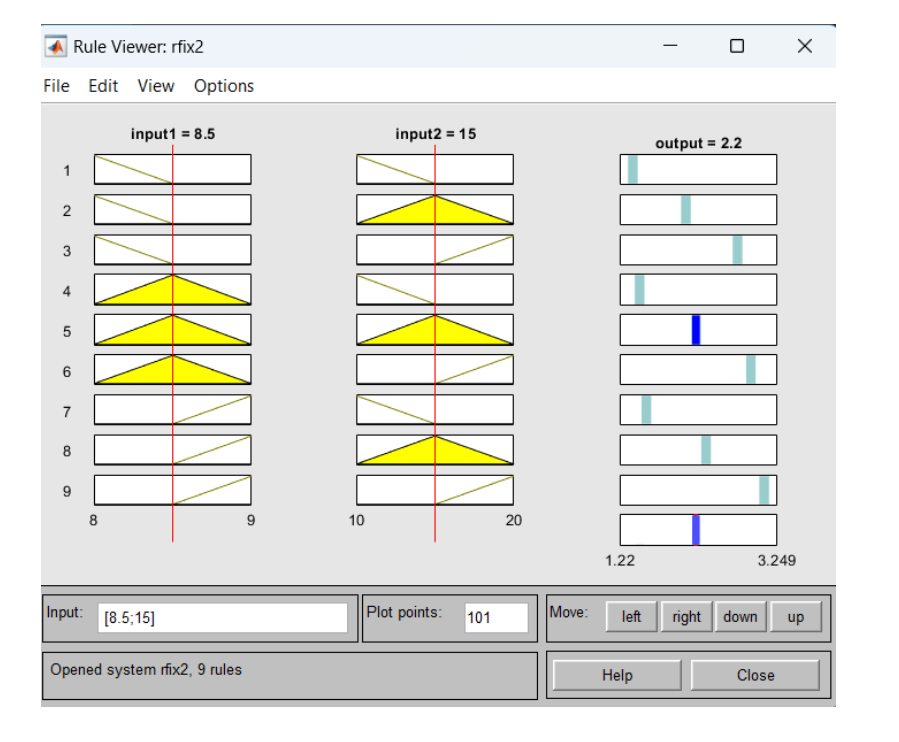

# Odwrotne zadanie kinematyczne  $\frac{1}{2}$  **exter**  $\frac{1}{2}$ <br>**Explore the Assume Assemble 2**<br>**Explore the Assumpt Assume Assumpt 2**<br> $\frac{2}{2} + y^2$

Obiektem jest **przetwornik współrzędnych biegunowych na kartezjańskie**. Sieć powinna więc przetwarzać współrzędne **kartezjańskie na biegunowe**.

**dwrotne zadanie kine**

\n**est przetwornik współrzędnych biegunowych na kart  
\nna wiec przetwarzać współrzędne kartezjańskie na bi**  
\n
$$
x = r \cdot \cos \varphi
$$
\n
$$
y = r \cdot \sin \varphi
$$
\n
$$
\varphi = \arctg\left(\frac{y}{x}\right)
$$

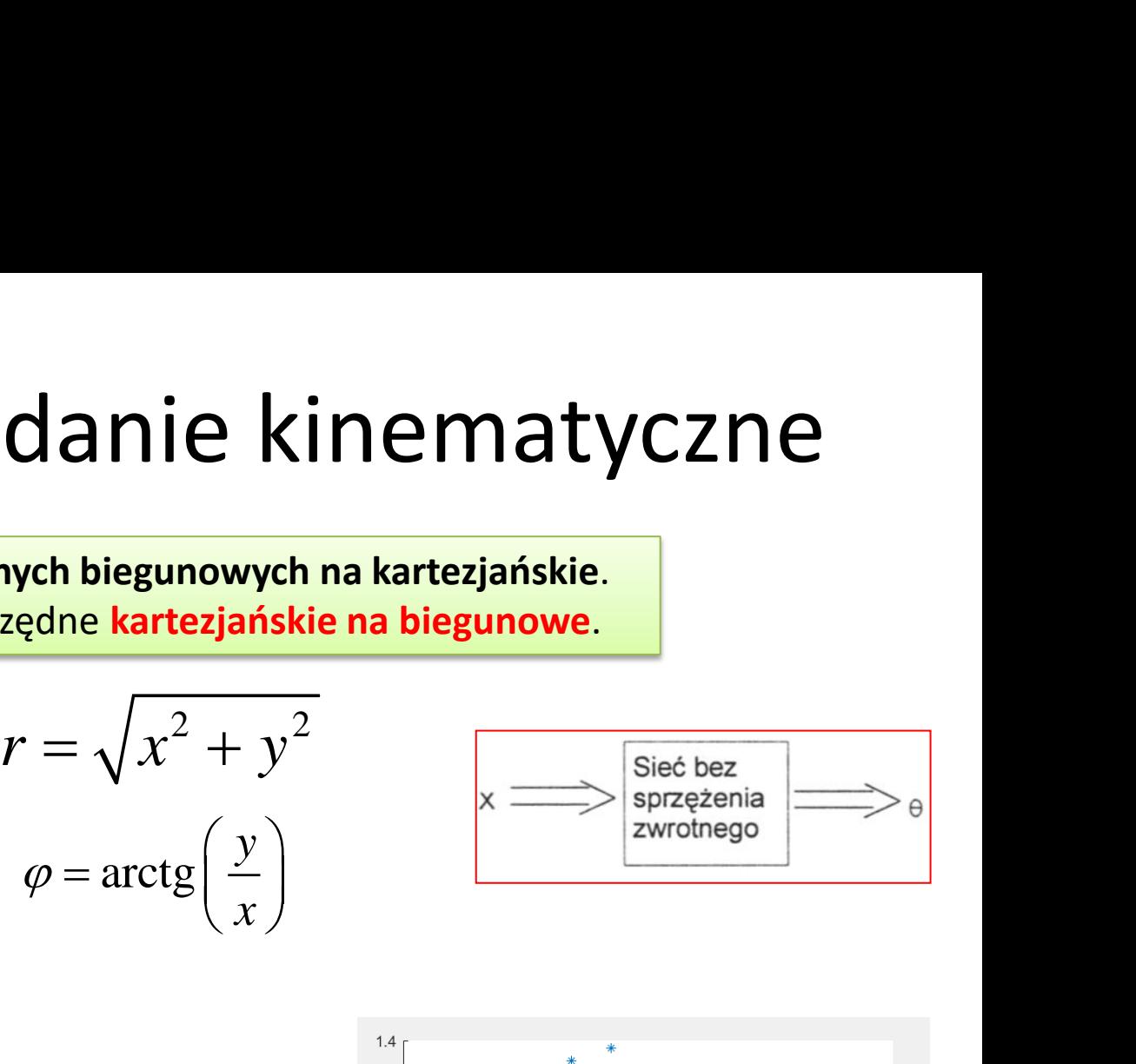

**for x=1:10 for y=1:5 In**=[In;x y];  $r=sqrt(x^2+y^2);$ fi=atan(y/x); **Out**=[Out;r fi]; end; end;

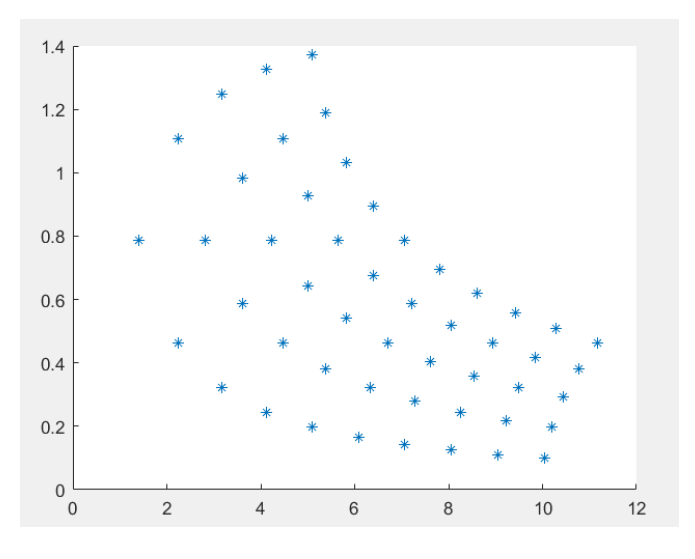

#### Zadanie 8b

Zbuduj sterownik do manipulatora dla prostego i odwrotnego zadania kinematycznego

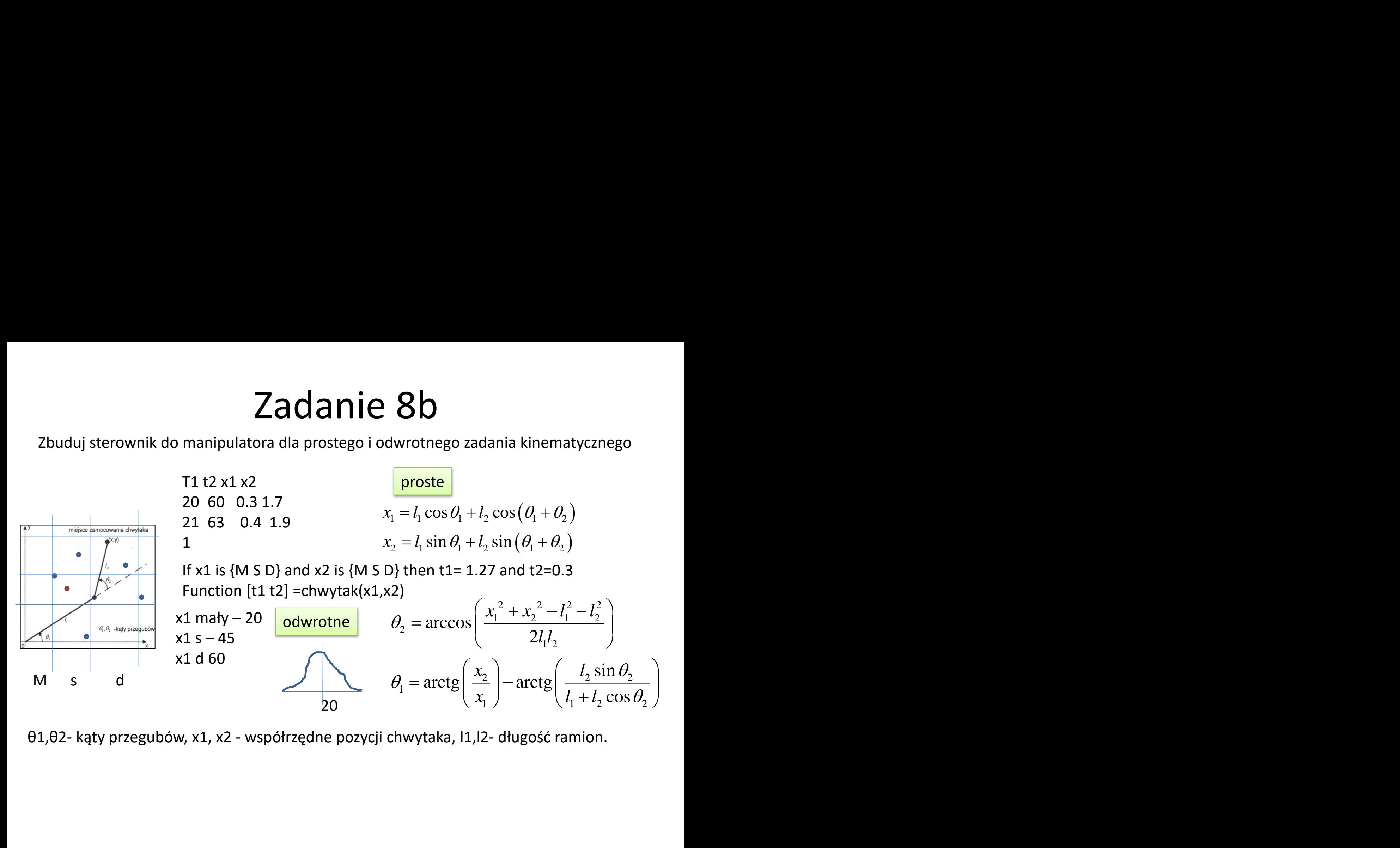

θ1,θ2- kąty przegubów, х1, x2 - współrzędne pozycji chwytaka, l1,l2- długość ramion.

#### Proste zadanie kinematyczne

15

20

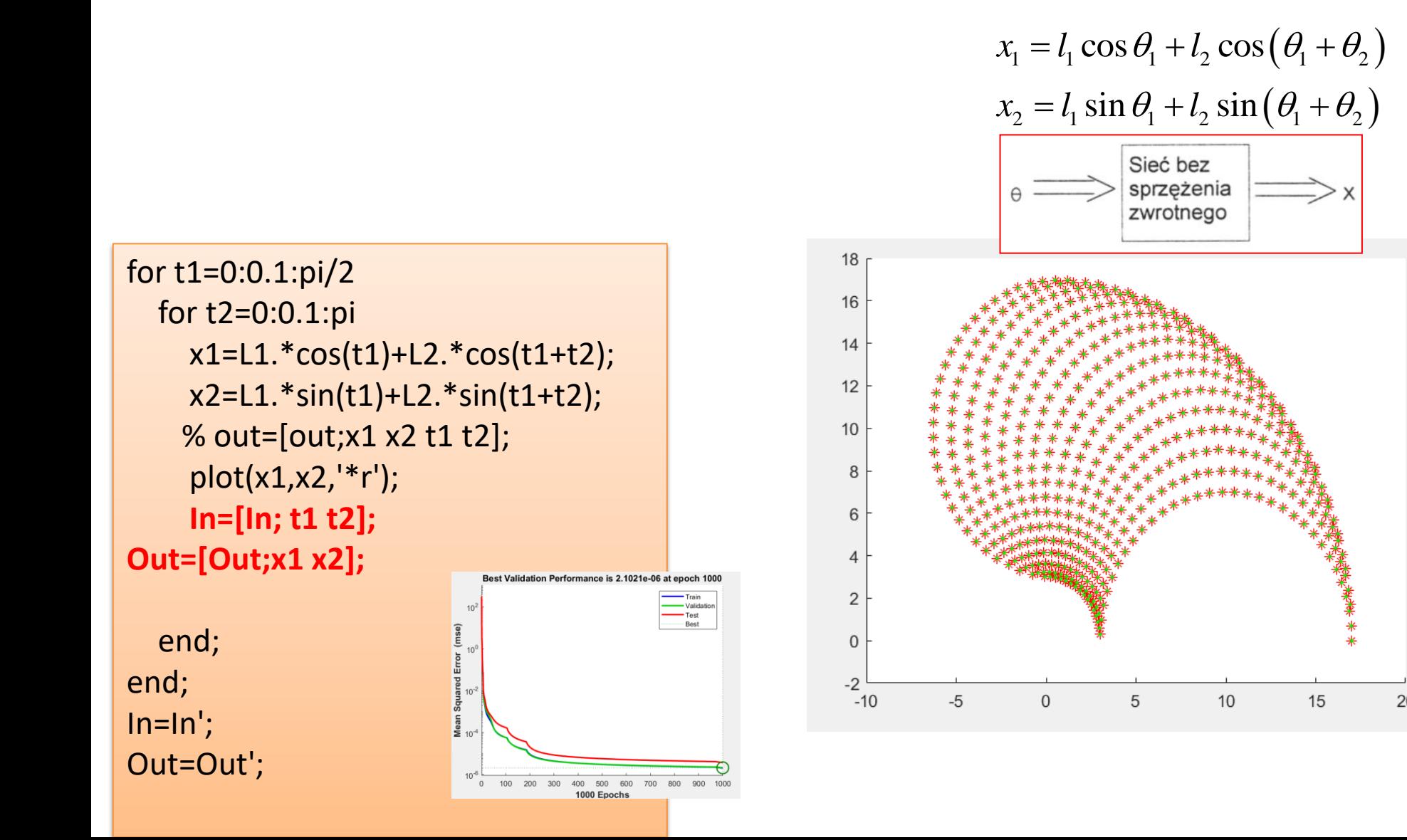

#### Odwrotne zadanie kinematyczne

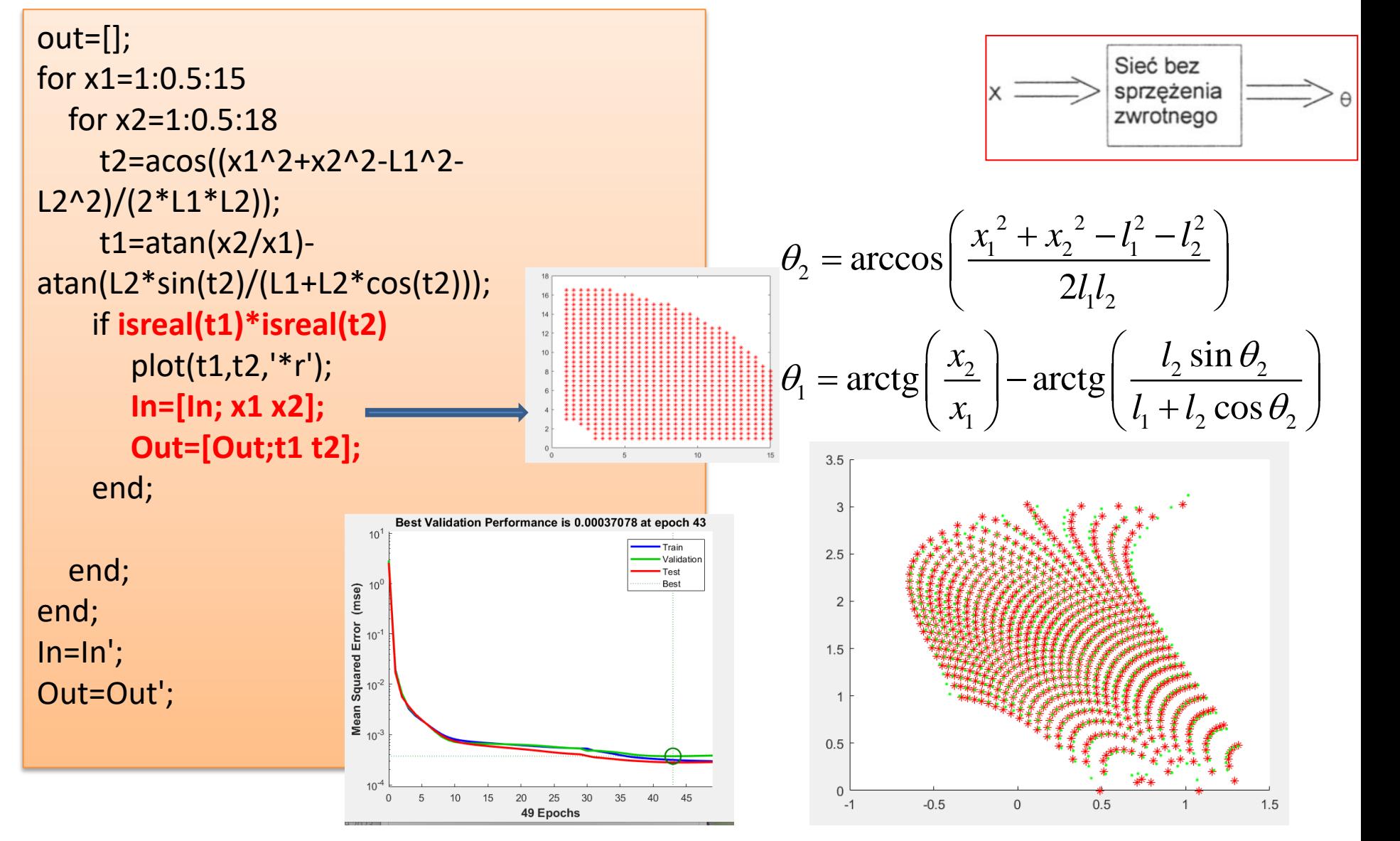

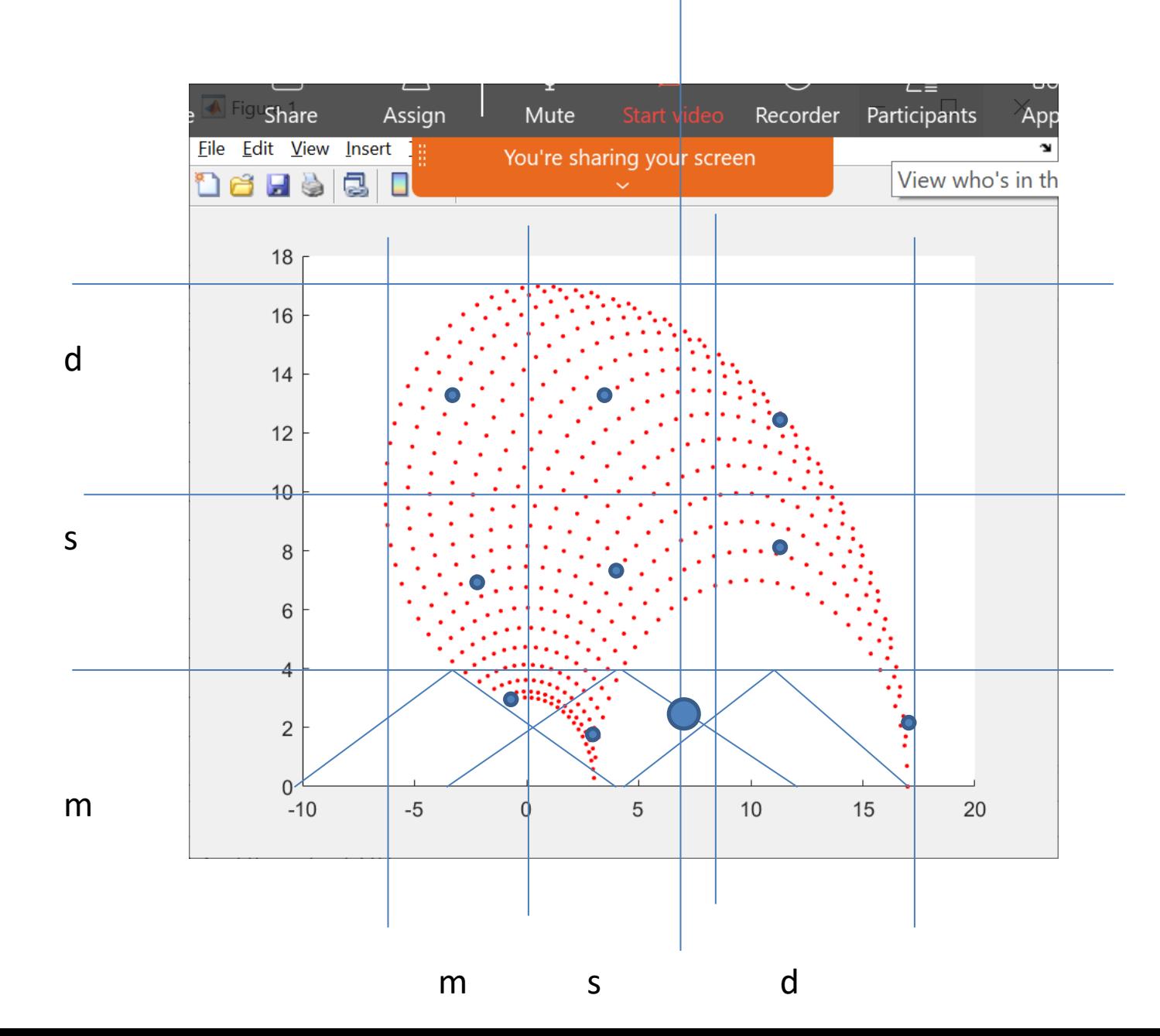

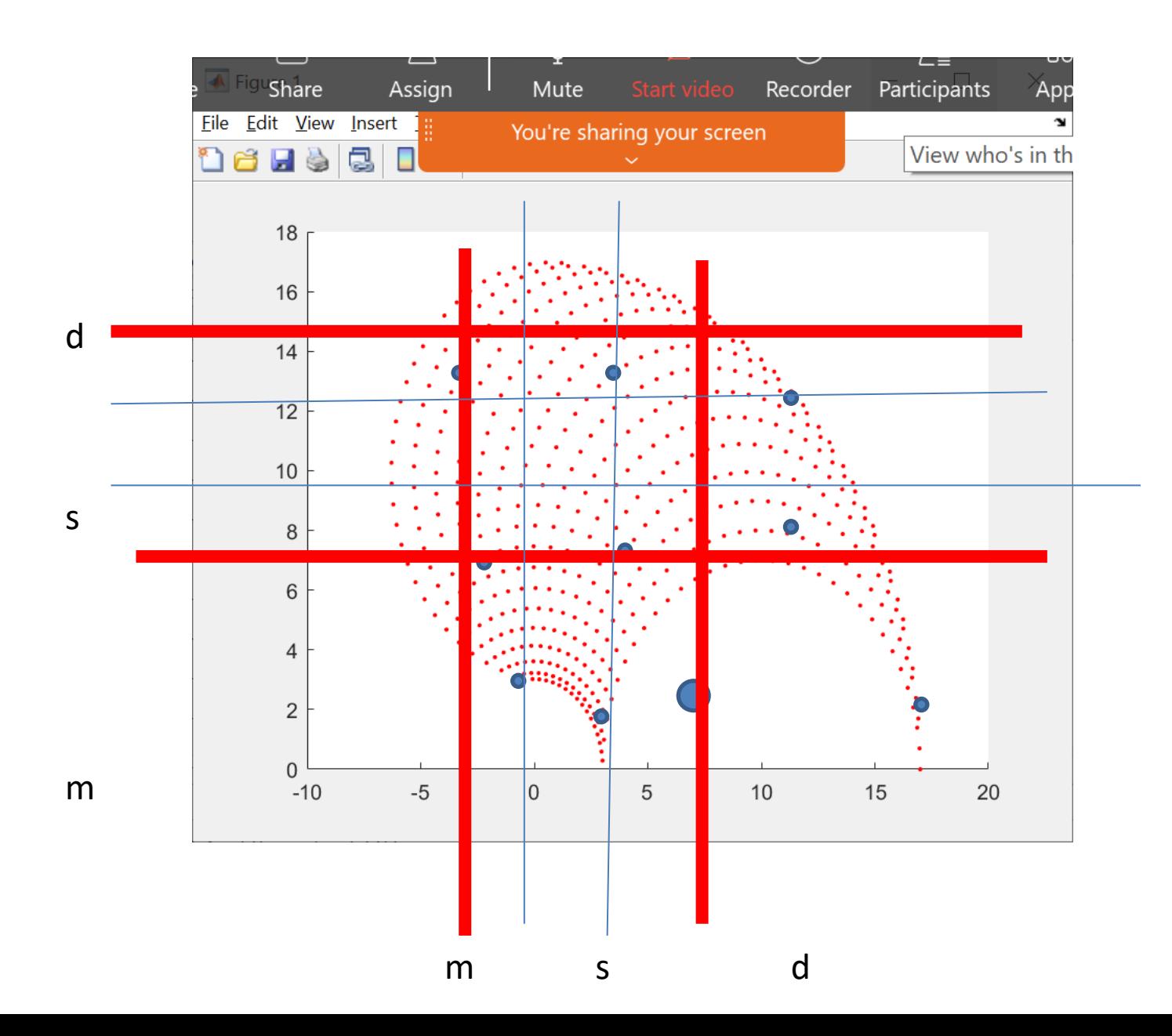

If  $x1$  is S and  $x2$  is  $x2$  S then  $t1=1.1$  and  $t2=2.2$ If  $x1$  is S and  $x2$  is  $x2$  d then  $t1=1.1$  and  $t2=2.2$ If  $x1$  is d and  $x2$  is  $x2$  S then  $t1=1.1$  and  $t2=2.2$ If  $x1$  is d and  $x2$  is  $x2$  d then  $t1=1.1$  and  $t2=2.2$ If  $x1$  is m and  $x2$  is  $x2$  S then  $t1=1.1$  and  $t2=2.2$ If  $x1$  is m and  $x2$  is  $x2$  d then  $t1=1.1$  and  $t2=2.2$ 

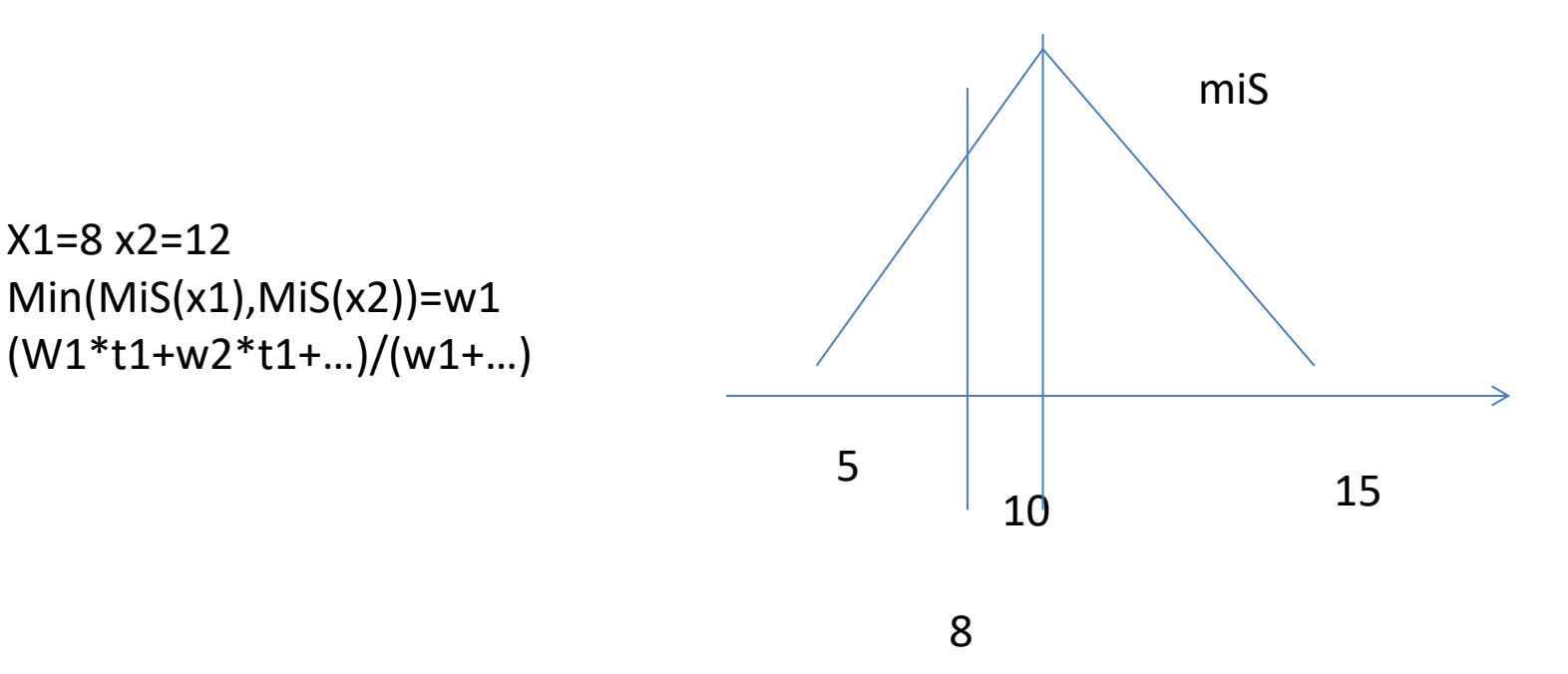

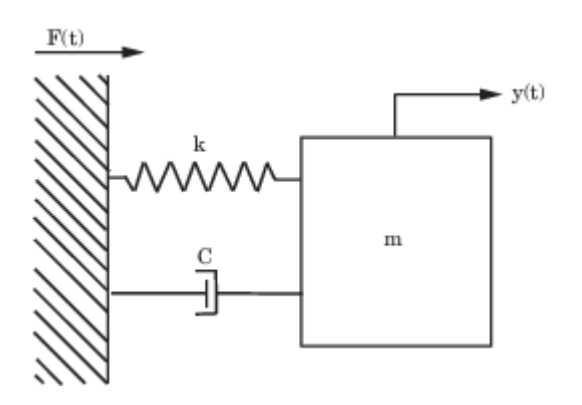

clear all; close all;  $x=[2 -1]'$ ; A=[0.99517 0.095004; -0.095004 0.90016]; Out=x'; for i=1:100  $y = A^*x$ ; Out=[Out;y'] x=y; end; subplot(2,1,1); plot(Out(:,1)); subplot(2,1,2); plot(Out(:,2));

## Zadanie 9

Zbuduj sterownik stabilizacji obiektu na podstawie modelu Mamdaniego, Sugeno 0 i Sugeno 1 rzędu dla dyskretnego modelu

$$
m\frac{d^2y}{dt^2} + c\frac{dy}{dt} + ky(t) = F(t)
$$

$$
y(t) + a_1y(t - T_s) + a_2y(t - 2T_s) = bF(t - T_s)
$$

A=[0 1;-1 -1]; B=[0 1]'; C=[1 0]; D=0; sys=ss(A,B,C,D); sysd=c2d(sys,0.1); A=[0 1; -k/m –c/m] Ts=0.1;

masa1OS.m

#### Cel sterowania

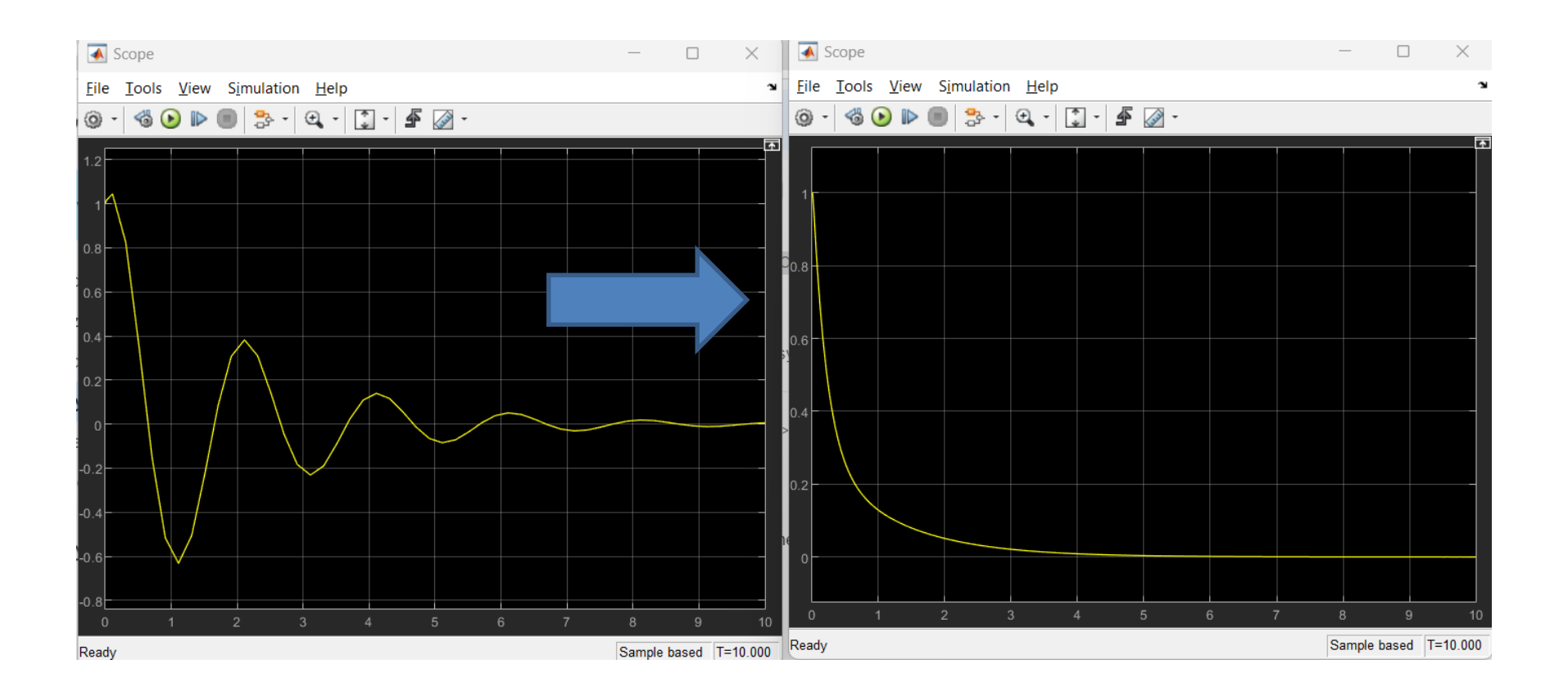

```
%clear all;
close all;
%analog to dysrete
k=10;
M=1;
c=1;
%k=10;c=1;M=1;
A=[0 1;-k/M -c/M];
B=[0 1/M]';
C=[1 0; 0 1];
D=0;
sys=ss(A,B,C,D);sysd = c2d(sys, 0.1);%A=[0.99517 0.095004; -0.095004 
0.90016];
A=sysd.A;
B=sysd.B;
C=sysd.C;
D=sysd.D;
x=[1 0]';
```
F=0;%/200; %PID2=readfis('PID2.fis');  $Out=[x' F]$ ; for i=1:100 % F=evalfis(PID2,x); %F=Fsim.signals.values(i);

 $y = A^*x + B^*F$ ; %F=10000\*exp(-i\*0.767528364331349); % $if$  i>1 % F=1000; %end; Out=[Out;y' F]; x=y; end; figure;  $subplot(2,1,1);$  $plot(Out(:,1));$ subplot(2,1,2); plot(Out(:,2)); figure;  $plot(Out(:,3))$ ;

$$
\bullet \ \ k=10;
$$

- M=1;
- $\text{-} c=1;$

 0.9520 0.0936 -0.9358 0.8584

 $K>> B$ 

 $A =$ 

 $B =$ 

 0.0048 0.0936

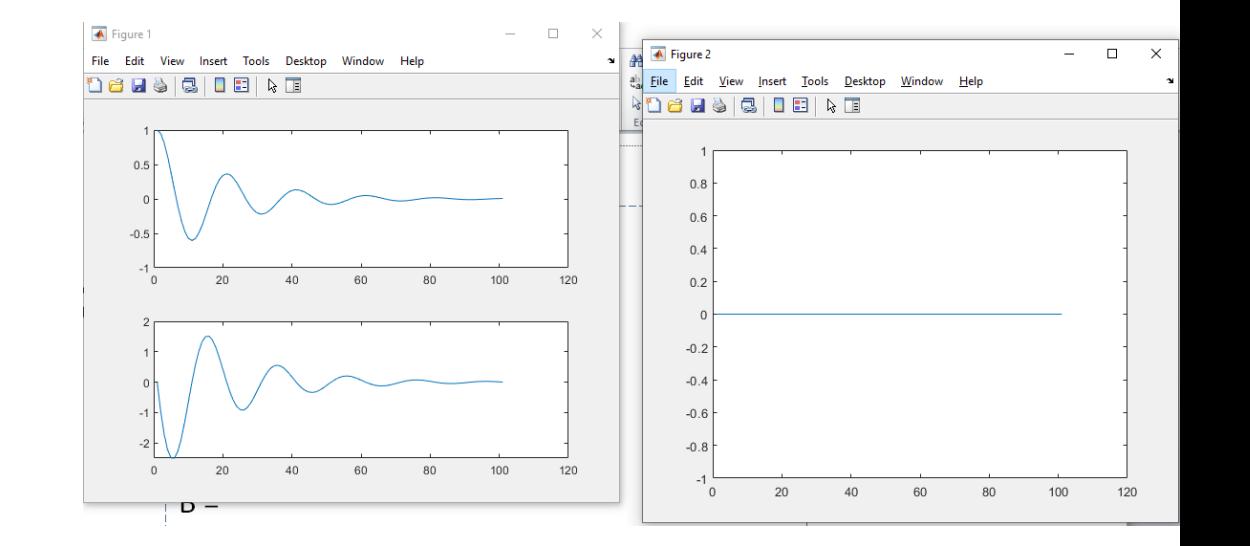

#### Masa.slx

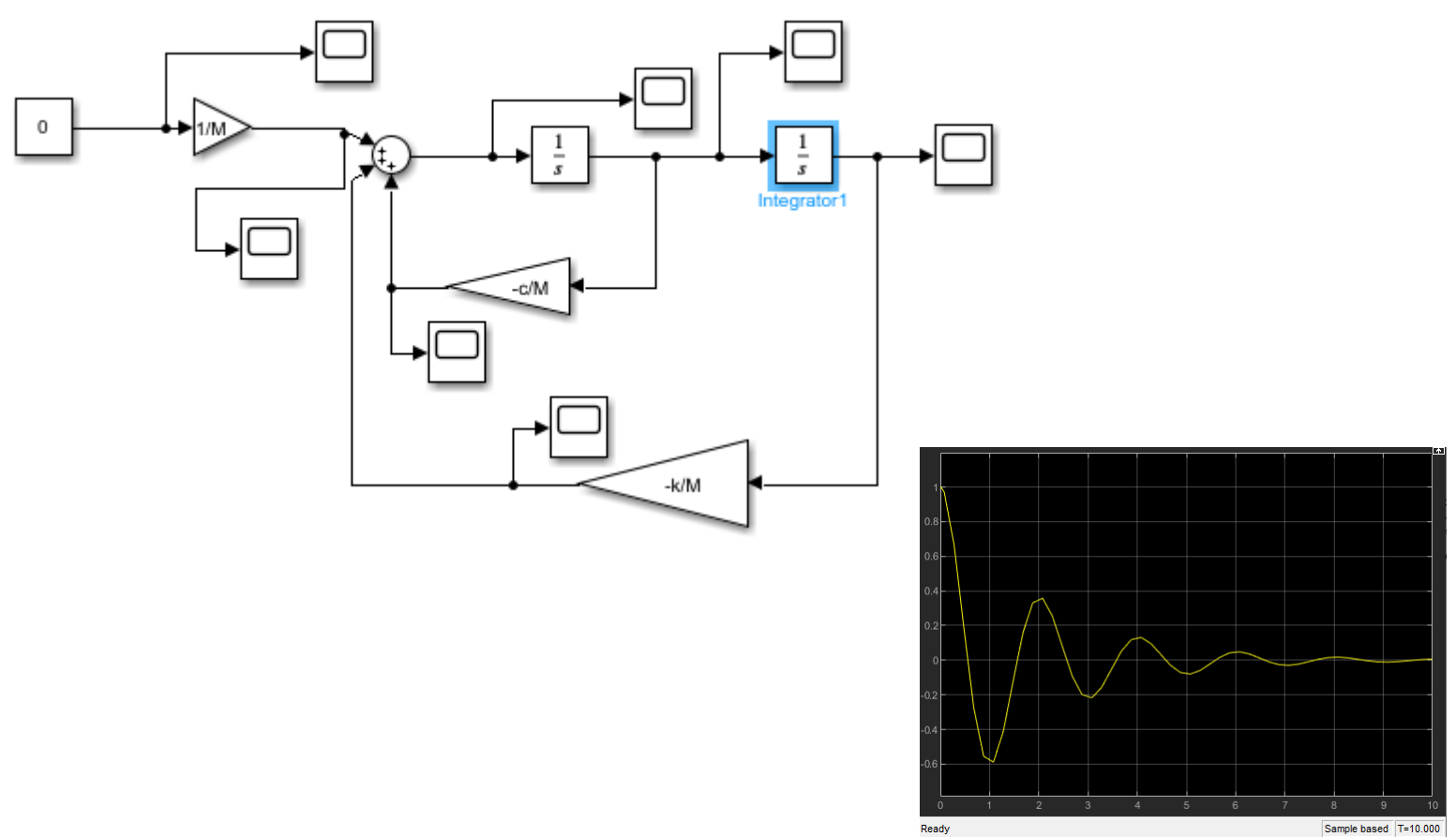

Sample based T=10.000

#### masaPID2constr.slx

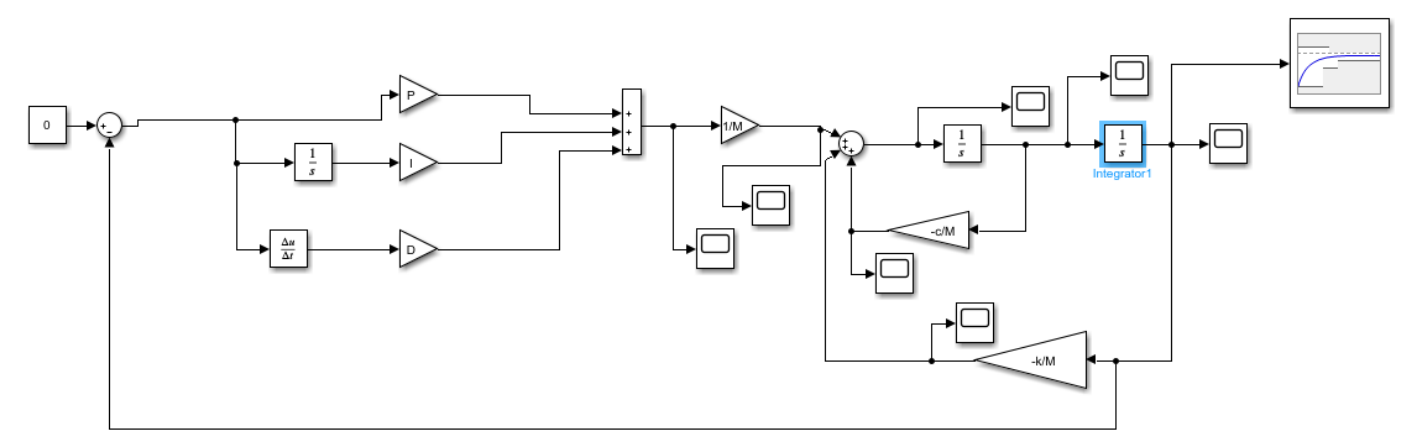

 $\mathbf{I}$ 

**D** 

 $M=1$ ;% $kg$  $k = 10; %$  $c=1$ ; %N\*s/m  $>> [P$ 

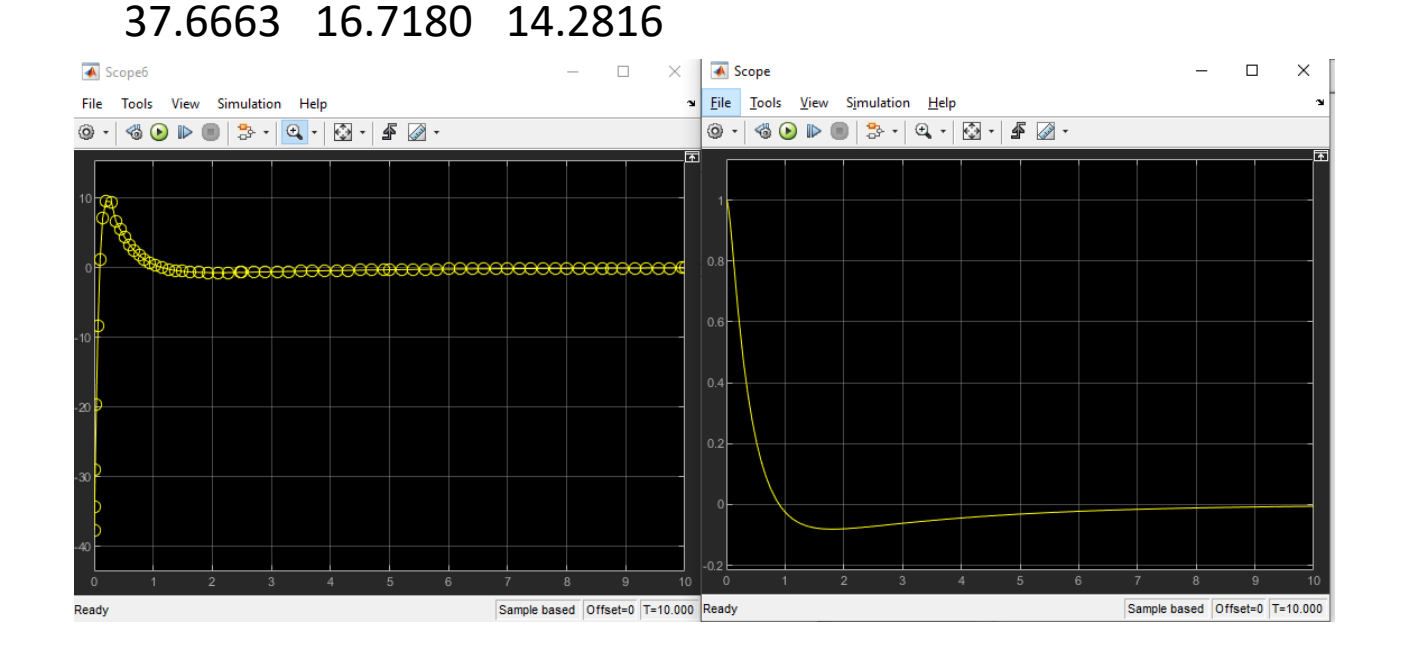